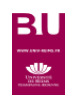

**KLAPP-ONLINE** 

## **LITTERATURE**

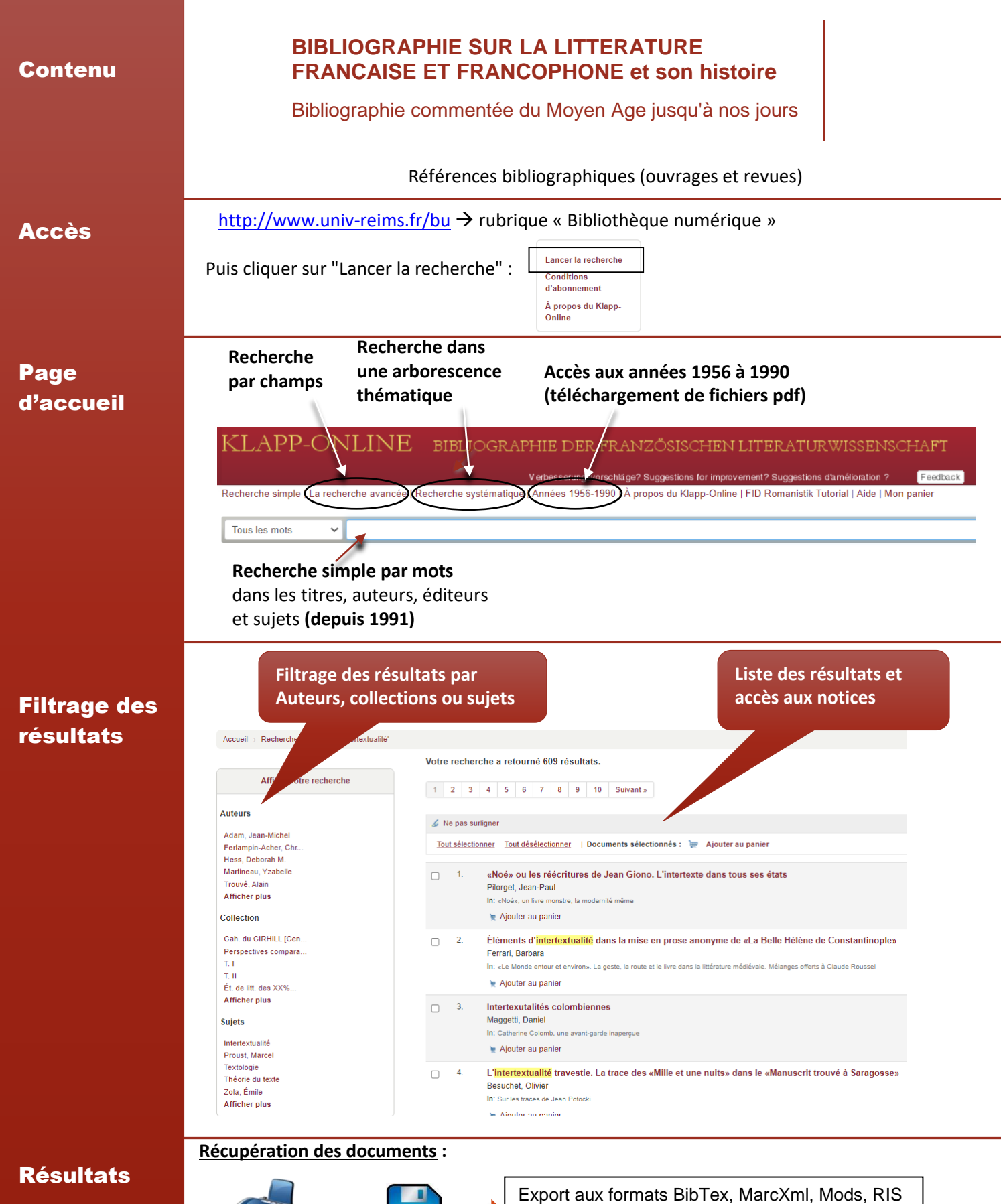

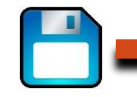

(Refworks, zotero…), Marc (Unicode/UTF-8)